Republic of Iraq The Ministry of Higher Education and Scintific Resrearch Supervision and Scientific Evaluation Body

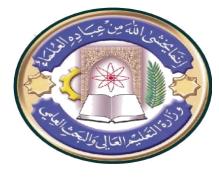

College : Shatt Al Arab University College Department : Computer Science Stage: 4<sup>th</sup> Lecturer Name : Hayder Naser Academic Status : Associate professor

## **Course Weekly Outline**

| <b>Course Lecturer</b> |                                                                                                    |      |         |            |  |
|------------------------|----------------------------------------------------------------------------------------------------|------|---------|------------|--|
|                        | Associate professor Hayder Naser Kh.                                                                                                    |      |         |            |  |
| e-mail                 | hayderkhraibet@sa-uc.edu.iq                                                                                                    |      |         |            |  |
| Title                  |                                                                                                    |      |         |            |  |
| Course Coordinator     |                                                                                                    |      |         |            |  |
| Course Objective       | The aim of this course is to develop applications that use<br>historical and real-time data from user interactions and other<br>sources to make predictions and suggestions, delivering<br>personalized and adaptive user experiences. |      |         |            |  |
| Course Description     |                                                                                                    |      | • • •   |            |  |
| Textbook               | 1-Applications in Artificial Intelligence.2-Introduction to Genetic Algorithms.3-Ant Colony Optimization.4-Introduction to Data Mining.                                                                                                |      |         |            |  |
| References             | 1-<br>https://www.tutorialspoint.com/matlab/matlab_overview.htm                                                                                                    |      |         |            |  |
| Course Assessment      | Term<br>Exam                                                                                                    | Labs | Quizzes | Final Exam |  |
| General Notes          | 30                                                                                                    | 10   | 10      | 50         |  |
|                        |                                                                                                    |      |         |            |  |

Republic of Iraq The Ministry of Higher Education and Scintific Resrearch Supervision and Scientific Evaluation Body

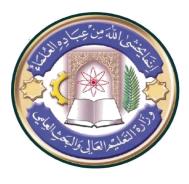

College : Shatt Al Arab University College Department : Computer Science Stage: 4<sup>th</sup> Lecturer Name : Hayder Naser Academic Status : Associate professor

| Week | Date       | Topics Covered                                                                   | Lab                           | Number of<br>Hours | Notes |
|------|------------|----------------------------------------------------------------------------------|-------------------------------|--------------------|-------|
| 1    | 3/10/2022  | Introduction to Applications<br>in Artificial Intelligence                       | MATLAB - Overview             |                    |       |
| 2    | 10/10/2022 | Blocks World Problem-1                                                           | MATLAB -<br>Environment Setup |                    |       |
| 3    | 17/10/2022 | Blocks World Problem-2                                                           | MATLAB - Syntax               |                    |       |
| 4    | 24/10/2022 | Example about blocks world                                                       | MATLAB - Variables            |                    |       |
| 5    | 31/10/2022 | Introduction to genetic algorithm                                                | MATLAB -<br>Commands          |                    |       |
| 6    | 07/11/2022 | Genetic algorithm life cycle                                                     | MATLAB - M-Files              |                    |       |
| 7    | 14/11/2022 | Genetic algorithm crossover<br>and mutation                                      | MATLAB - Data<br>Types        |                    |       |
| 8    | 21/11/2022 | Genetic algorithm example<br>by using mathematical<br>function (Example 1)       | MATLAB - Operators            |                    |       |
| 9    | 28/11/2022 | Genetic algorithm example<br>by using mathematical<br>function (Example 2)       | MATLAB - Decisions            |                    |       |
| 10   | 05/12/2022 | Genetic algorithm example<br>by using travelling salesman<br>problem (Example 1) | MATLAB - Loops                |                    |       |
| 11   | 12/12/2022 | Genetic algorithm example<br>by using travelling salesman<br>problem (Example 2) | MATLAB - Vectors              |                    |       |
| 12   | 19/12/2022 | Introduction to Ant colony optimization algorithm                                | MATLAB - Matrix               |                    |       |
| 13   | 26/12/2022 | Ant colony optimization algorithm life cycle                                     | MATLAB - Arrays               |                    |       |
| 14   | 2/01/2023  | Ant colony optimization rule<br>construction and pheromone<br>update             | MATLAB - Colon<br>Notation    |                    |       |
| 15   | 09/01/2023 | Ant colony optimization                                                          | MATLAB - Numbers,             |                    |       |

|    |                       | example by using travelling<br>salesman problem (Example<br>1)                            | and Strings                                     |  |
|----|-----------------------|-------------------------------------------------------------------------------------------|-------------------------------------------------|--|
| 16 | 5 16/01/2023 Lab exam |                                                                                           | Lab exam                                        |  |
| 17 | 23/02/2023            | First term exam                                                                           | First term exam                                 |  |
| 18 | 20/02/2023            | Ant colony optimization<br>example by using travelling<br>salesman problem (Example<br>3) | MATLAB - Data<br>Import, and output             |  |
| 19 | 27/02/2023            | Introduction to Artificial neural networks                                                | Genetic algorithm<br>Using MATLAB               |  |
| 20 | 06/03/2023            | Artificial Neural Networks<br>Architecture                                                | Population<br>Initialization using<br>MATLAB    |  |
| 21 | 13/03/2023            | The types of activation function                                                          | Fitness function<br>calculation using<br>MATLAB |  |
| 22 | 20/03/2023            | Application of Artificial<br>Neural Networks-1                                            | Crossover using<br>MATLAB                       |  |
| 23 | 27/03/2023            | Application of Artificial<br>Neural Networks-2                                            | Mutation using<br>MATLAB                        |  |
| 24 | 03/04/2023            | Expert systems                                                                            | Survivor Selection<br>using MATLAB              |  |
| 25 | 10/4/2023             | Rules based expert system<br>architecture                                                 | Examples of using GA<br>in MATLAB-1             |  |
| 26 | 17/4/2023             | Expert systems applications-<br>1                                                         | Examples of using GA<br>in MATLAB-2             |  |
| 27 | 24/4/2023             | Expert systems applications-2                                                             | Examples of using GA in MATLAB-3                |  |
| 28 | 01/05/2023            | Lab exam                                                                                  | Lab exam                                        |  |
| 29 | 08/05/2023            | Second term exam                                                                          | Second term exam                                |  |
| 30 | 15/05/2023            | Second term exam                                                                          | Second term exam                                |  |

Lecturer signature

Head of Department Signature